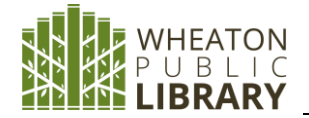

for reference and research

Offers Accurate Data on 63M Businesses and 309M Consumers

Webinars

The premier source of information

data axle reference solutions

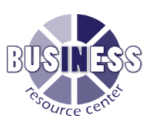

**Learning Center** 

#### **Name:** ReferenceUSA now **Reference Solutions**

**Description:** Contains comprehensive information on U.S. businesses, consumers/lifestyles, new businesses, new homeowners and movers, physicians, dentists, jobs/internships; and Canadian businesses

#### **Businesses and Entrepreneurs:**

- Find businesses based on employee size, sales volume, business type, location, ownership, executive (name, title, gender, ethnicity), NAICS codes, etc.
- Find consumers based on geography, estimated home income, lifestyle interests (travel, pets, apparel, vehicles, home décor), age, gender, ethnicity, marital status, home value, etc.
- Create marketing plans, conduct competitive analysis, target the location and proximity of competitors, generate sales lists

# **Access[: www.wheatonlibrary.org](http://www.wheatonlibrary.org/)** → Business Resource Center → Search business databases → Reference USA is now Reference Solutions

#### Select a **Database**

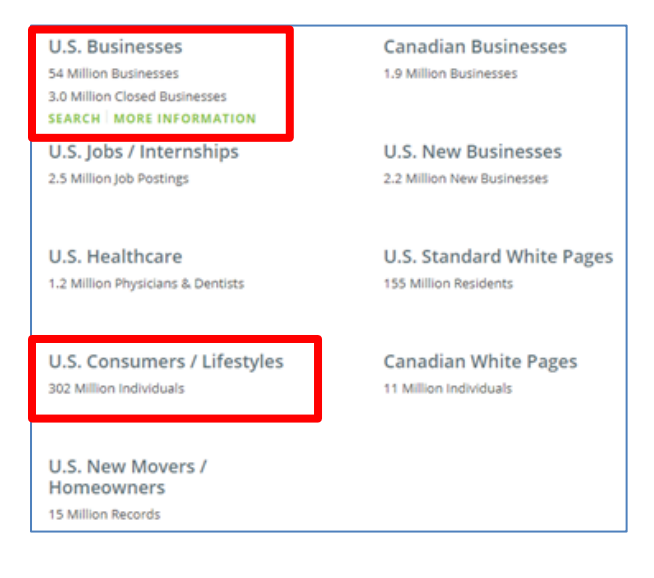

After you choose a database, you are brought to a **Search** tab:

**Quick Search**: when looking for specific companies or individuals

- Fill in all the boxes you'd like to search
- Select **View Results** to see the records

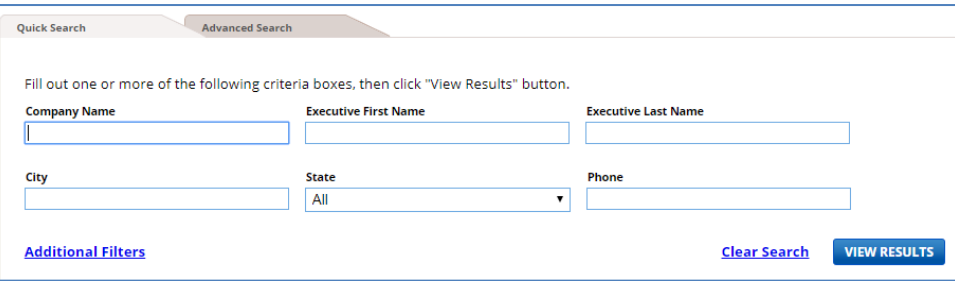

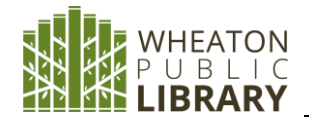

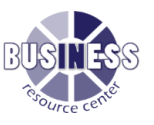

# **Advanced Search**: to build lists

- Select (check) your search criteria on the left side
- After you check an item, a window opens in the center of the page
- Select as many or as few criteria as you wish
- Select **Update Count** to see count changes in the **Record Count**
- Select **View Results** to see the records

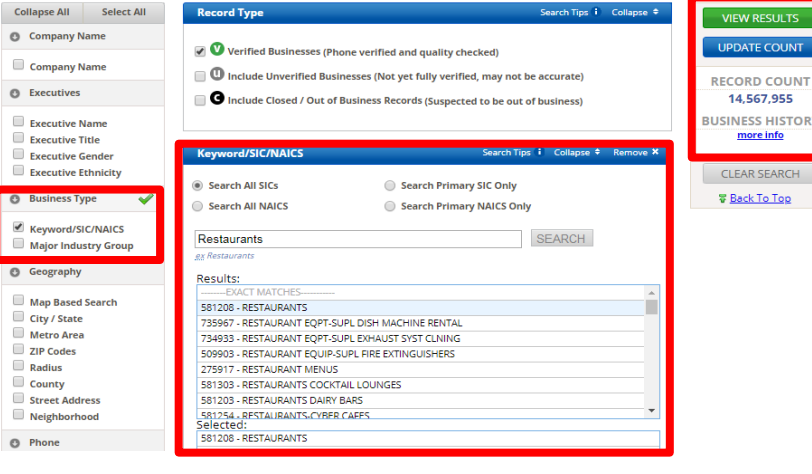

**Results:** Choose how you would like to view the results page

Click **Company Name(s)** to view the detailed record(s)

Click **Heat Map** to view a density map

Click **Summary** to create summary tables Click **Charts** to view charts and graphs of the results

Click the records you want to download or

print**,** check the box at the very top of the list

to select all records on that page (25 records per page), then click **Download** or **Print**

**Register** to create a personal account (on the home page lower right hand side)

- Save one search or multiple searches
- Your search results are automatically updated with new information

The **Learning Center** on the top of each page gives you access to excellent training materials

 $\blacksquare$  $\Box$  $\qquad \qquad \Box$  $\Box$  $\qquad \qquad \Box$  $\qquad \qquad \Box$  $\Box$ 

### **Sample Exercises:**

### **U.S. Business Database**

1. How many coffee shops are in the Cambridge Highlands neighborhood of the Boston metro area? Hint: use the "Neighborhood" option for Geography

Ouick Search

- 2. Find all the retail trade businesses with 1-9 employees that have a website and a female executive. Hint: use the "Major industry" group search
- 3. How many private companies in the Metro area of Richmond, Virginia are eating and drinking places? Hint: use the "Major industry" group search
- 4. How many Fortune 1000 companies are headquartered in Michigan? How many of those companies are "Office Furniture & Equipment Manufacturers"? Hint: use the "Summary" button at the top of the results page to break the companies down by SIC/NAICS
- 5. A freelance writer would like to find home based advertising consultants in the area code 215. Hint: type in Keyword "Consultant Advertising"

### **U.S. Consumer Database**

- 1. How many residents are in the Metro area of Boulder, CO that have an estimated home income of \$40,000-\$99,999?
- 2. Find a list of residents in ZIP code 22315 with an estimated home value of \$125,000-249,999.
- 3. Find some of Donald Taylor's neighbors in Joppa, MD. Hint: Use "Quick Search" then Use "Show Neighbors" in results page and add 1 or 2 miles
- 4. How many people age 65+ in Marin County, California are interested in Health, Diet, and Fitness?

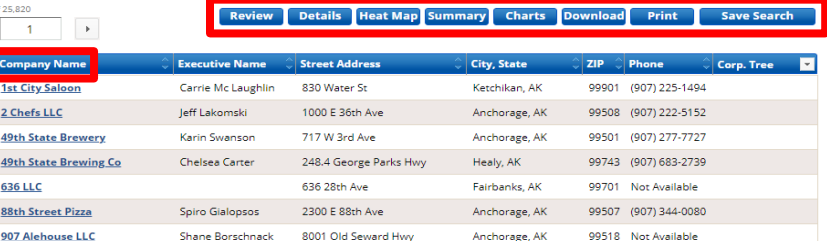